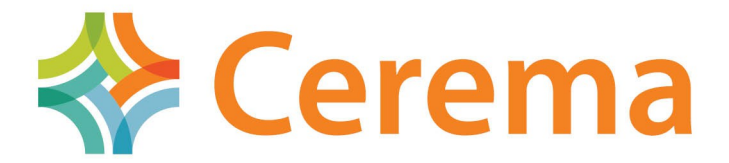

Direction territoriale Quest Département Villes et territoires

### Groupe de Travail Dématérialisation des Documents d'Urbanisme Commission « Données » du CNIG

### **Compte-rendu de réunion du 5 novembre 2014**

### **Participants :**

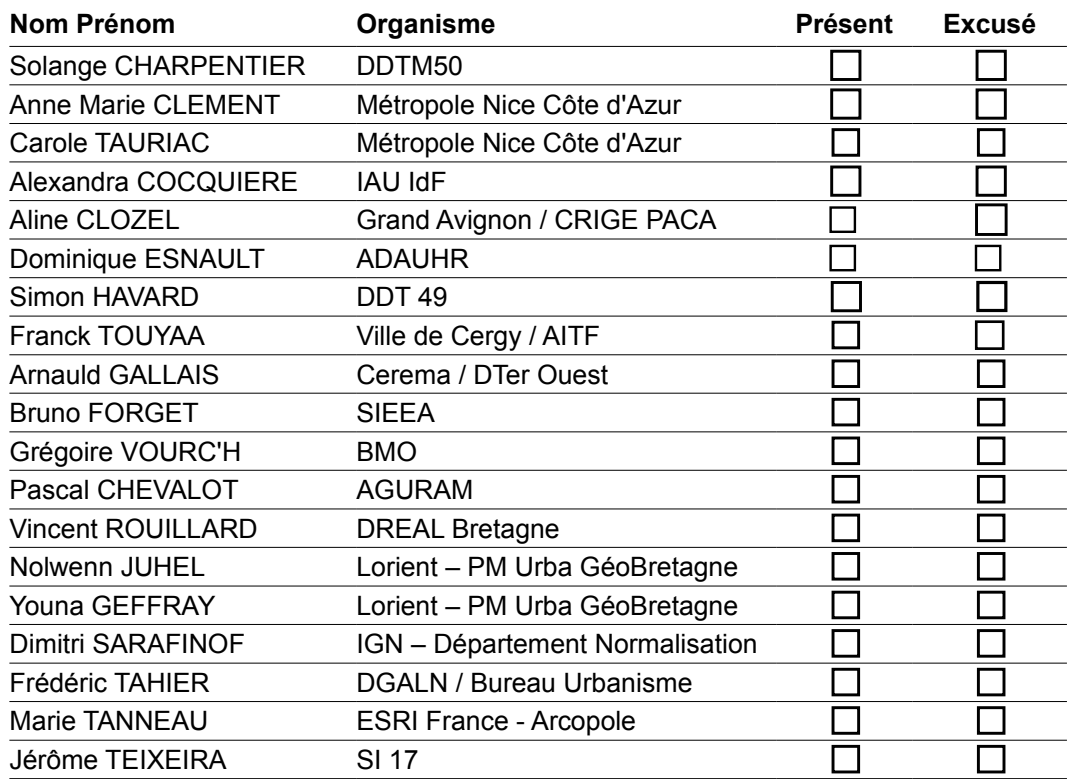

### **Ordre du jour :**

- Validation de CR de la dernière réunion
- Flux WFS Profil Urba pour le Géoportail de l'urbanisme (D. Sarafinof)

- Améliorations de l'annexe "Sémiologie graphique" (PLU/CC/PSMV/SUP) conforme à un usage cartographique sur Internet

- Actualités GPU retours sur le Comité de Gestion Partenarial (A. Gallais)
- Comparatif entre les "Consignes de saisie des métadonnées Inspire" et la saisie des métadonnées sous GéoIDE-Catalogue (S. Charpentier)

- Points divers

Centre d'études et d'expertise sur les risques, l'environnement, la mobilité et l'aménagement

Direction territoriale Ouest : MAN – 9 rue Viviani – BP 46223 – 44262 Nantes cedex – Tél : +33(0)2 40 12 83 01 Siège social : Cité des Mobilités - 25, avenue François Mitterrand - CS 92 803 - F-69674 Bron Cedex - Tél : +33 (0)4 72 14 30 30 Établissement public : Siret 130 018 310 00 222 WWW.Cerema.fr

## **1. Validation du CR précédent et prochaine réunion**

Le CR de la réunion du 11 septembre est validé.

Le **Standard CNIG POS/PLU/CC V2014 et les consignes de saisie de métadonnées ont été validé par la commission Données du CNIG le 2 octobre 2014**

On évoque les axes de travail à venir pour un standard V2015 : - revoir (simplifier, élaguer...) la structure du document

- refaire la partie sémiologie graphique
- créer des gabarits et des lots de données modèles *(cf. lot de données sur Janzac ci-dessous dans les « points divers »)*

### **2. Flux WFS Géoportail de l'Urbanisme**

*Il s'agit de spécifier un profil WFS urbanisme permettant d'alimenter le GPU, qui soit conforme aux standards CNIG PLU, CC et SUP et prenne en compte l'existant mis en œuvre dans les plate-formes IDG.*

*Il s'agit d'une demande émanant du GT Utilisateurs du GPU, émanant notamment de GéoBretagne et d'autres IDG.*

*Le développement, mis en œuvre par la cellule de normalisation de l'IGN, sera soumis à la validation de la commission « Données » du 10 décembre 2014 et du « GT Services web » de la commission « RMO » (Règles de mise en œuvre) du CNIG.*

*Dans GPU V1 le dépôt de documents d'urbanisme s'effectue par téléversement direct. Dans GPU V2 (mi-2015) l'alimentation automatique pourra s'appuyer sur un abonnement ATOM (type syndication RSS) rt un service WFS permettant des flux de données entre les IDG et le GPU.*

*Pour standardiser le flux WFS il convient de définir les unités d'échange, spécifier les opérations obligatoires, harmoniser la description des données publiées et du service, etc. L'équipe développement vise le WFS de niveau 2. Le format d'échange utilisé sera le GML. Les livrables sont : la spécification du profil WFS urba, le schéma GML, etc.* 

#### **Dimitri Sarafinof (IGN Département Normalisation) présente en séance l'avancement et le développement du profil Urba pour le flux WFS V2.0**

La démarche est compatible INSPIRE, elle prend en compte l'existant en s'appuyant sur les mises en œuvre existantes : PIGMA, GeoIDE, GeoBretagne

Elle se base sur les spécifications du service WFS V2.0 Basic INSPIRE et FilterEncoding Le profil supporte http/GET + POST/XML, et les filtres : filtre standard, minimum spatial, minimum temporal. Le profil Urbanisme permettra également d'inclure des requêtes géographiques mais le GT DDU suggère que la priorité réside bien dans le transfert de documents d'urbanisme au complet.

DSA note la difficulté de mapper un modèle à plat vers un modèle objet, il propose de définir une structure GML à plat simple pour satisfaire le besoin de diffusion GPU suivant les standards CNIG. En pratique : les données shape ou tab sont directement exposées.

Les SUP présentent le cas particulier de proposer une structure relationnelle et une structure simplifiée : DSA demande si ces deux modèles sont à prendre en compte pour la diffusion WFS. Le GT DDU recommande de privilégier la structure complète (quoiqu'il faudra vraisemblablement prendre en compte la structure simplifiée spécifiée en 2013 pour répondre aux besoins des collectivités territoriales).

Les pièces écrites posent le problème de leur transmission via le profil urba WFS.

**DSA propose d'ajouter un attribut URL (URLPE) vers un fichier archive ZIP comprenant l'ensemble des pièces écrites dans les tables DOC\_URBA (pour les PLU/CC) et ACTE (pour les SUP)**

==> ajout à prévoir dans les standards CNIG

JTE (SI17) propose de relire le profil WFS avant sa présentation à la commission « Règles de Mise en Œuvre » du 17 novembre.

# **3. Annexe "Sémiologie graphique**

En l'absence de ACL et AMCL, ce point est reporté au prochain GT mais quelques informations sont échangées en séance :

Une réflexion est en cours à Géobretagne sur une nouvelle sémiologie. L'agglomération de Lorient en a également établi une, ainsi que BMO sur le pays de Mantauban.

ArcOpole (club des collectivités territoriales utilisatrices des produits ESRI) s'appuie sur la symbolisation de Nice-Métropole étudiée lors de la précédente réunion.

Le GT DDU décide d'aborder la question en collectant les symbolisations locales (déposer si possible les symbolisations existantes) pour en établir la synthèse. On propose de travailler sur un territoire fictif. Un sous-groupe de travail dédié pourrait être animé par **MTA** 

==> Afin de partager les ressources il a été décidé que MTA mette en place un Google Group dédié au sous-groupe de travail "symbolisation des DU"

### **4. Géoportail de l'urbanisme**

AGA rend compte du Comité de Gestion Partenarial (CGP). Le CGP se réunit tous les six mois, il réunit MOA DHUP et IGN, équipe projet, Ministères gestionnaires de SUP, services déconcentrés de l'Etat (DREAL/DDT), FNAU, représentants des IDG (PIGMA IDG Aquitaine). On regrettera l'absence de représentants des collectivités territoriales au CGP du 3 novembre.

Ce CGP fut l'occasion de présenter le GPU, origines et enjeux, état d'avancement des développements, ainsi qu'une démo vidéo du GPU.

Le GPU serait ouvert mi-janvier 2015 à des sites pilotes (ils ne sont pas encore identifiés) Les évolutions au cours des 6 derniers mois ont été présentées par l'équipe projet.

AGA recette actuellement le prototype sur la base des spécifications fonctionnelles détaillées. La finalisation de la V1 est attendue mi-janvier.

Lors du CGP, le représentant de la FNAU a fait remarquer que des communes de 5000 à 20000 habitants auront peut-être plus de mal à se lancer dans la numérisation de leurs documents d'urbanisme.

Le validateur CNIG a été présenté. Son code source sera diffusé par l'IGN.

Des supports de communication doivent être réalisés. Une plaquette de quatre pages sera distribuée au congrès des Maires, marquant le début de la phase de communication sur le GPU.

Une instruction sera fournie aux services déconcentrés d'ici la fin de l'année. 15 catégories de SUP prioritaires reviendraient aux DDT, sur une trentaine à terme. Certaines SUP telles celles de la défense ou les SUP aéronautiques seront centralisées par le Ministère de la Défense et la DGAC.

Une enquête sera prochainement réalisée auprès des DDT pour évaluer le stock de données (DU et SUP) et préparer la montée en charge du GPU.

### **5. Comparaison de saisie de métadonnées**

SCH a comparé la saisie de métadonnées en suivant les "Consignes de saisie des métadonnées Inspire" et en l'effectuant dans GéoIDE-Catalogue. Peu de différences sont à noter, parmi lesquelles :

- Les champs liés à l'encodage ne sont pas obligatoires dans GéoIDE-Catalogue
- la délimitation du rectangle de coordonnées est manuelle or dans GéoIDE-Catalogue elle est assistée par la sélection de la commune concernée dans la liste des communes françaises

La principale différence porte sur la forme différente de l'identificateur de ressource unique (URI) entre les consignes de saisie (type fr-000035206-plu20130612.xml) et l'URI généré automatiquement par GéoIDE-Catalogue (type fr-120066022-ldd-a76cb9c1-64aa-42a9- 860e-8e41f7808f60) dans GéoIDE-Catalogue.

Les consignes de saisie des métadonnées Inspire doivent comprendre un nouveau champ « opendata » pouvant prendre les valeurs :

- « données publiques »
- « données ouvertes » (seront moissonnées par open-data)

• « soumis à licence »

===> inclure ce champ dans les consignes de saisie des métadonnées Inspire Urbanisme

## **6. Points Divers**

*Le Tableau de correspondance CNIG / INSPIRE n'a pas évolué depuis le dernier GT DDU. A. Gallais participe au GT « Liste de codes INSPIRE » animé par Benoît David, afin de compléter les listes de code INSPIRE pour celles qui le nécessitent, comme prévu par les spécifications INSPIRE.*

Modèle de saisie des métadonnées INSPIRE :

Les consignes de saisie des métadonnées et le modèle XML correspondants sont sur le site du CNIG.

Les métadonnées devront obligatoirement accompagner le téléversement sur le GPU.

Le modèle xml de métadonnées à été créé par GéoBretagne. Il peut être affiché et édité sur le Géoportal INSPIRE :<http://inspire-geoportal.ec.europa.eu/>

D. Esnault a rédigé un mode d'emploi. Cet outil web permet d'éditer le modèle XML de métadonnées pour le vérifier et le finaliser

==> D. Esnault propose de « neutraliser » le modèle XML de métadonnées par rapport aux éventuelles spécificités résiduelles de GéoBretagne.

Le GT DDU exprime le besoin que le convertisseur COVADIS / CNIG conserve les attributs supplémentaires COVADIS et les traduise en attributs supplémentaires CNIG préfixés par : LIB\_

==> demande à transmettre à Richard Mitanchey (CEREMA / DTecTV)

Le GT DDU remarque que le nom de l'attribut LIB\_TYPEPSC2 dépasse 10 caractères... ==> à modifier dans le standard CNIG

SCH souhaiterait une modification du code de l'urbanisme pour que les SUP ne constituent plus une annexe des PLU mais qu'elles soient consultables sur le GPU et deviennent opposables de facto.

JTE détient le lot de données de la commune Janzac au standard CNIG V2013, accompagné des métadonnées et d'un fichier de symbolisation

==> JTE transmettra ce lot de données après accord de la commune de Janzac, à fin de fourniture de lot de données modèle sur le site du CNIG et de test d'intégration dans le GPU.

### **7. Prochaine réunion**

Prochaine réunion : **7 janvier 2015 à la maison de la Bretagne** (prévoir une présentation du contrôle qualité en Charente-maritime par JTE / SI17)

*Rappel : la page GT DDU sur le site du CNIG : [http://cnig.gouv.fr/?page\\_id=2732](http://cnig.gouv.fr/?page_id=2732)*